# **Redmine - Feature #4156**

## **Auto-route to project page when user has only one project**

2009-11-02 16:50 - D W

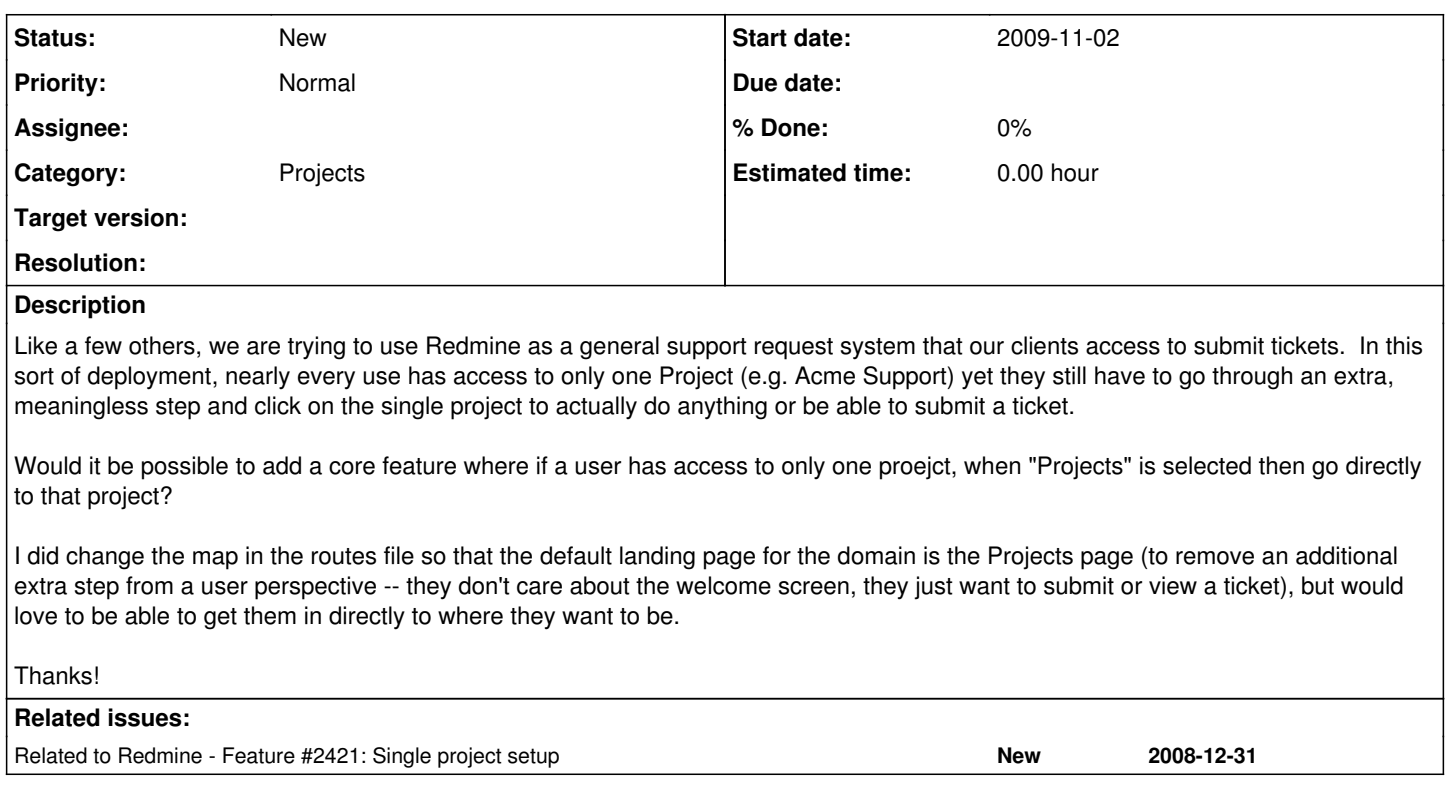

## **History**

## **#1 - 2009-11-02 18:08 - D W**

[Addendum]

And a related feature request...

2) Add "Landing Page" field to Project definition or to the Group/User-Project assignment record. My clients never want to go to the Overview page first and then have to click again to get to a useful page. It would be better if they could land right on "Issues" for example.

#### **#2 - 2009-11-02 23:09 - Robert Chady**

Check out this plugin: [http://github.com/edavis10/redmine\\_user\\_homepage,](http://github.com/edavis10/redmine_user_homepage) it will allow you to specify a role that has its landing page changed to the project overview of the first project they are a member of.

#### **#3 - 2009-11-03 18:33 - D W**

Many thanks! That plug-in does help. It takes the user to their first project based on the project's sequential internal ID # -- I did change that in the plugin code to order by "identifier desc" instead of "id desc" so we can have some control over which is the default client project even in cases where we add that default project later so it has a larger interal ID # (e.g. identifier acme is always the default, acme1, acme2, etc, are then special projects the user can switch to).

#### **#4 - 2012-05-03 02:07 - Chris L**

OK So I an new to redmine and would like to know how to install this plugin. What files do I need to grab from [http://github.com/edavis10/redmine\\_user\\_homepage?](http://github.com/edavis10/redmine_user_homepage) I know where to put put them I just dont know what files?

#### **#5 - 2013-02-20 12:07 - Benjamin Jeanjean**

+1